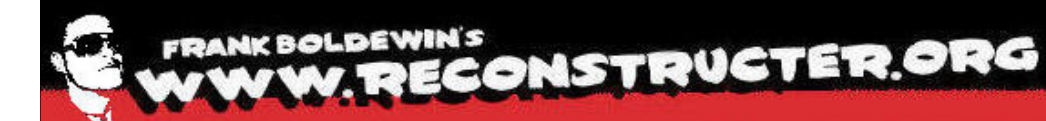

push sub 672B3730 call add esp. 0Ch test eax. eax short loc 672B5428 inz edx, [esp+110h+LibFileName] lea push edx sub 672B35F0 call edi, off 672CA058 mov O.IT ecx. XOL eax. eax [esp+114h+LibFileName] edx. lea repne scasb **Hunting malware with**not ecx edi. ecx sub esi. edi mov **Volatility v2.0**ebx. ecx mov cmp eax. loc 67285455 inz [esp+110h+LibFileName] ecx. lea push ecx push push sub 672B3730 call add esp. test eax, eax short loc\_672B5428 inz  $Lesp+110h+LibF$ edx, **Frank Boldewin**lea edx push **CAST Forum**sub 672B35F0 call , off\_672CA058 mov edi **December 2011**OIT ecx. XOL eax. eax **(English edition)**Lesp+114h+LibF lea edx. repne scasb not ecx sub edi, ecx edi mov esi. mov ebx. ecx

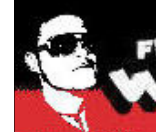

#### **FRANK BOLDEWIN'S** W. RECONSTRUCTER.ORG

**What is Volatility?**short loc 672B5428 inz Lesp+110h+LibFileName] 户口 **Forensics framework to acquire digital**  mor O.IT **artifacts from memory dumps**XOL  $EPR$  **Completely written in Python** s ub mov **Current stable version is 2.0.1** mos cmp **Easy to use plugin interface Supports the following x86 Windows versions** DUS DUS cal **Windows XP SP 2, 3** add :est inz **Windows 2003 Server SP 0, 1, 2** .ea push **Windows Vista SP 0, 1, 2** ra l mov **Windows 2008 Server SP 1, 2** O.I. XOL **Windows 7 SP 0, 1**not sub ecx mov mov

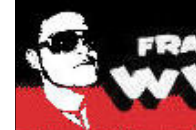

oush

mo:

XOL  $I \rho$ a

not sub mov mov

inz .ea **DUS** pus

add 'esi inz ea oush

mov or XOL lea repne not sub mov mov

**How does Volatility work?**

ec>

Lesp+110h+LibFileName]

 **Volatility versions <=1.3 only supported Windows XP and searched for hardcoded values, e.g. to detect the Kernel Processor** repne **Control Region (KPCR)**

 **Starting with version 2.0 advanced scanning techniques are being used to detect the KPCR**

**If KPCR.baseaddr**  $==$   $*$  (baseaddr  $+10$ )

**Then Start\_Sanity\_checks()**

**or \_DBGKD\_DEBUG\_DATA\_HEADER64 Scan**

**For details on these scanning techniques read the following articles**

 **http://blog.schatzforensic.com.au/2010/07/finding-object-roots-in-vista-kpcr/http://gleeda.blogspot.com/2010/12/identifying-memory-images.html**

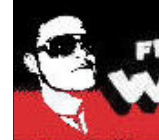

#### **FRANK BOLDEWIN'S** BOLDEWIN'S **CONSTRUCTER.ORG**

**How does Volatility work?**short loc 672B5428 inz edx, [esp+110h+LibFileName] 户户 push **After detecting the right Windows version and its KPCR,**  ca. mov **volatility scans for dozens of other structures inside a dump** O.IT **file. Additional plugins like malware.py hunt for malicious**   $I \rho n$ *Repne* activities by using strong heuristics or comparing results not **from different structures**sub mov **Typical structures being parsed are:**  $m \circ v$  **\_EPROCESS und \_KPROCESS**  $\mathbb{R}^2$ lea push **\_KTIMER**push push **\_TCPT\_OBJECT** call add **\_ETHREAD und \_KTHREAD**test inz lea **\_CMHIVE** push call **\_LDR\_DATA\_TABLE\_ENTRY**   $\mathbb{R}^2$ mov O.I. **\_KMUTANT …..** $\mathbb{R}^2$ XOL lea repne scasb not ecx sub . ecx . edi mov es **PCX** mov

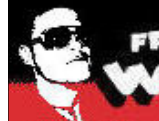

:шx ,

# FRANK BOLDEWIN'S<br>WWW.RECONSTRUCTER.ORG

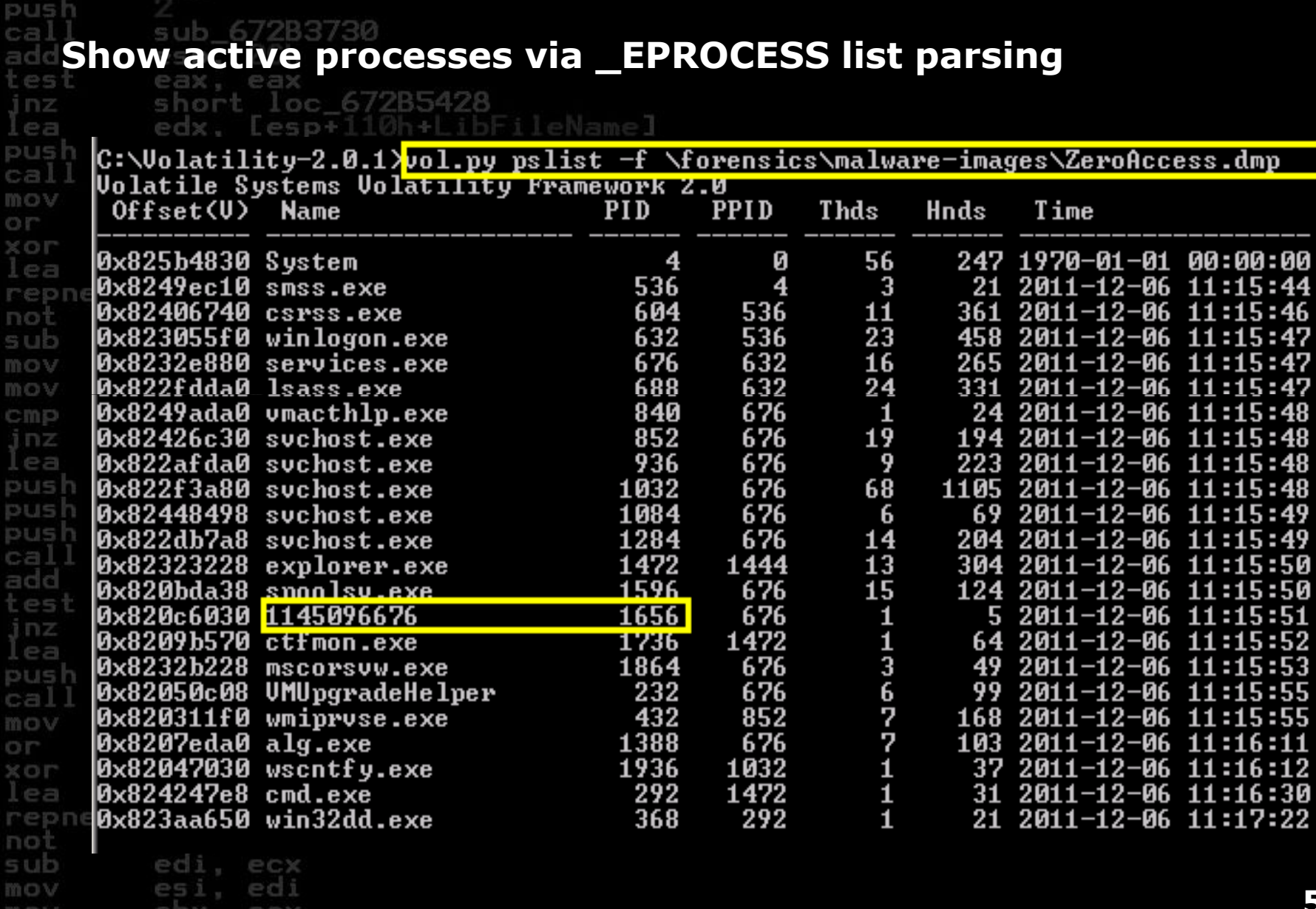

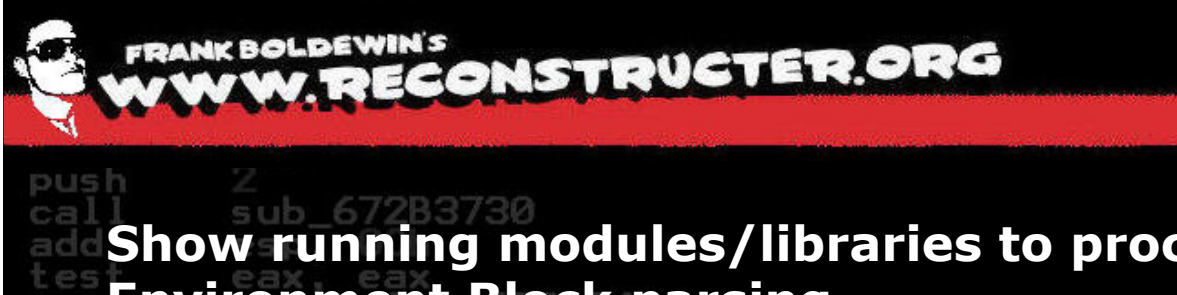

## **Show running modules/libraries to processes via Process Environment Block parsing**

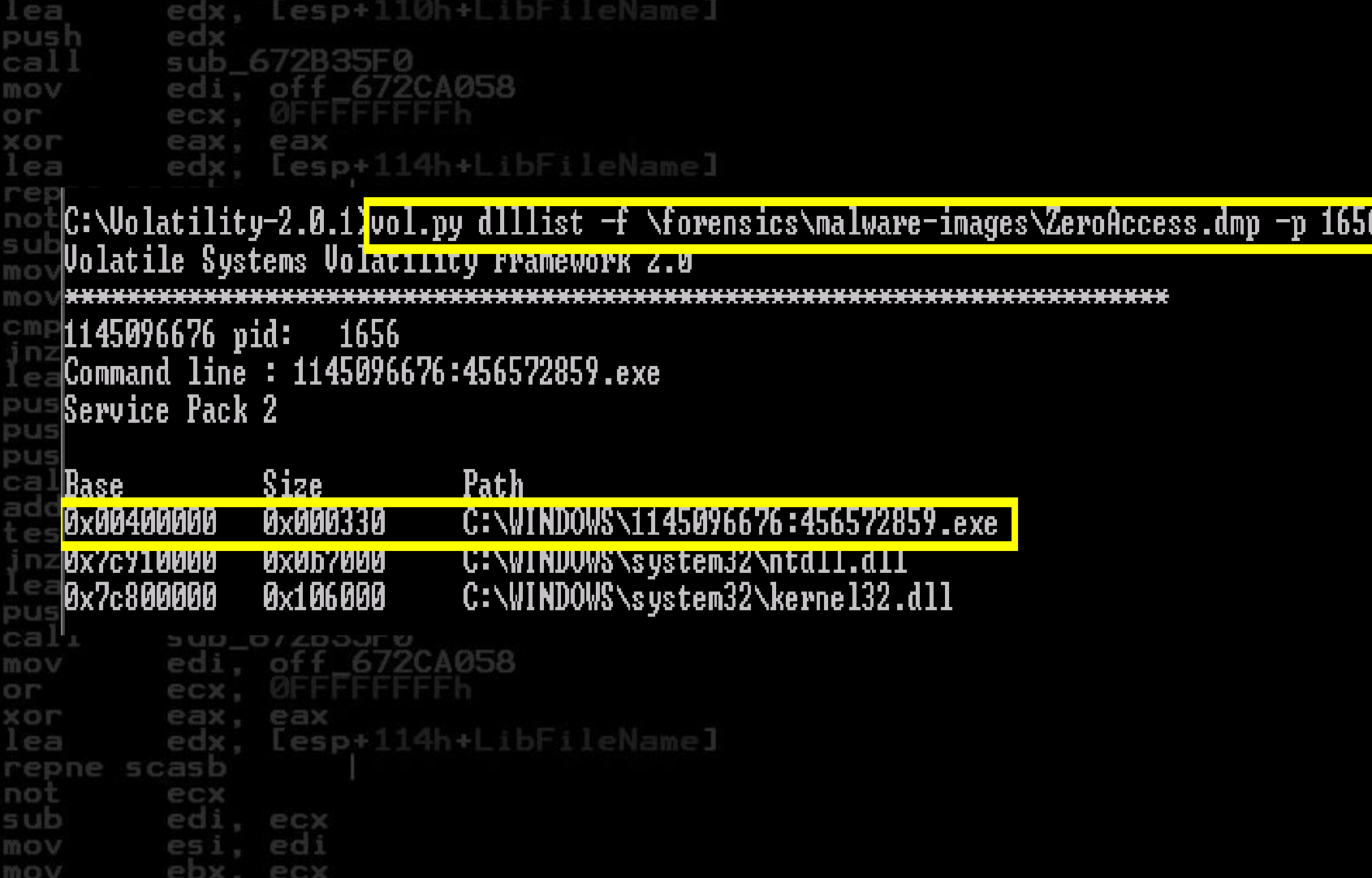

FRANK BOLDEWIN'S<br>WWW.RECONSTRUCTER.ORG

## **Hunting for the C&C server with the connscan feature via \_TCPT\_OBJECT parsing**

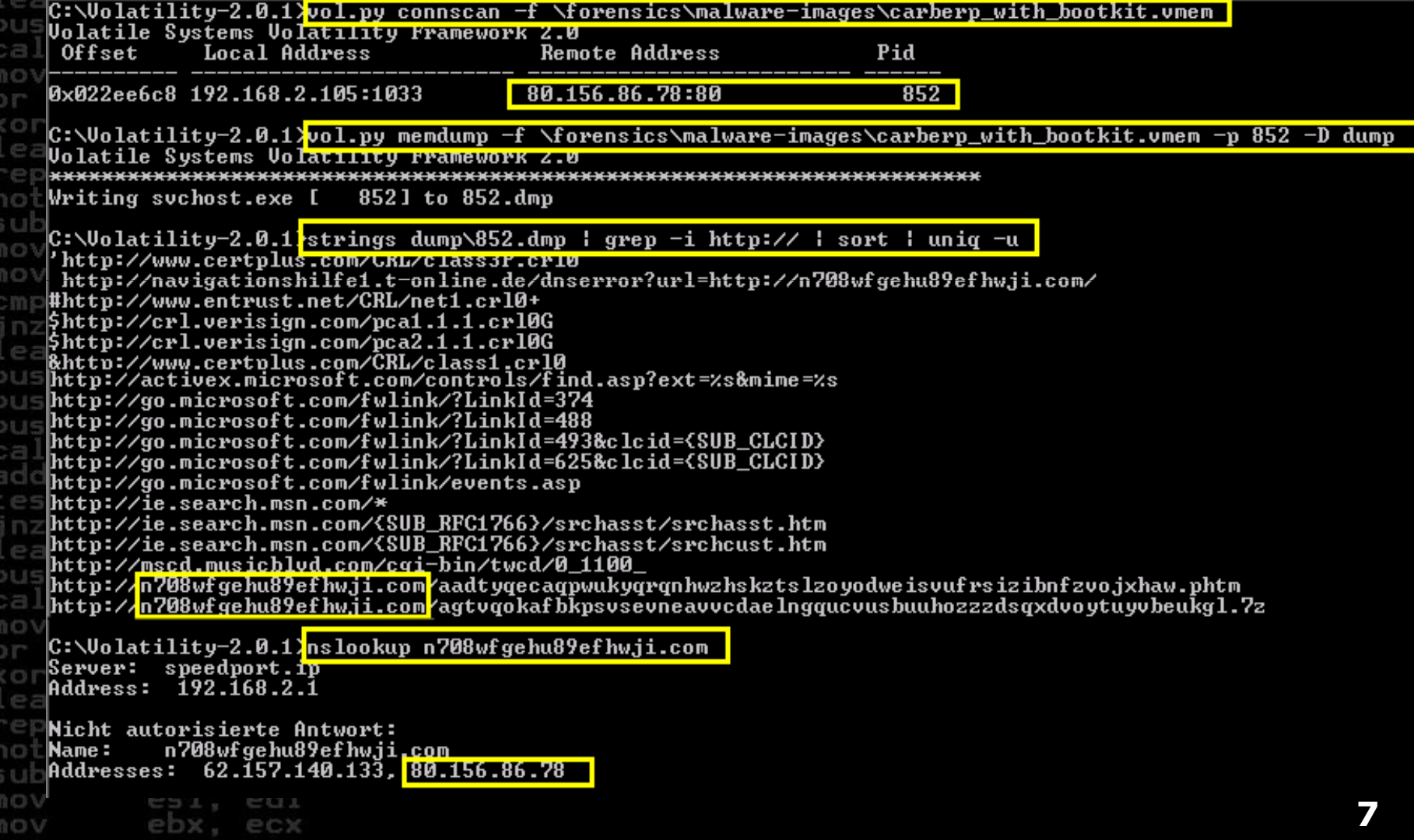

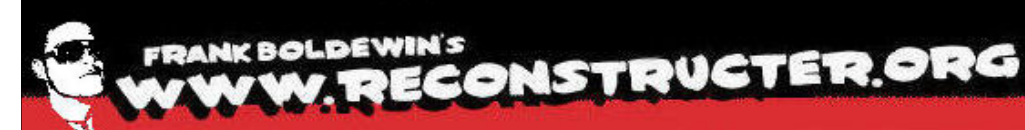

jnz

 $P$ 

ca: mos O.IT

lea

not sub mov mov

> inz lea

**Virtual Address Descriptor (VAD)**short loc 672B5428 edx. [esp+110h+LibFileName] push **The VAD is a kernel data structure that**<br>describes the allocated memory nasses of **describes the allocated memory pages of a process, e.g. loaded modules, mapped files** repne **or private heapA very often used malware technique is to**<br> **inject** its malisieus seeds inte **inject its malicious code into** push pusi **trusted/privileged processes, e.g.** push cal. **Services.exe, Svchost.exe, Winlogon.exe**add test

short loc\_672B5428<br>edx, [esp+110h+LibFileName] inz ea. push edx sub 672B35F0 call , off\_672CA058 mov ed ecx. Ur or XOL eax. eax edx, [esp+114h+LibFileName] l ea repne scasb not ecx sub . ecx . edi mov es mov ect

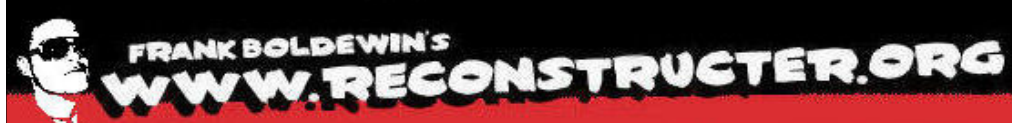

inz

 $P = 71$ push ca: mov O.IT XOL

rep not

mov mov

> inz lea

**DUS** push cal add

> inz ea

**VAD parsing to find injected code with "malfind"**short loc 672B5428

edx. [esp+110h+LibFileName]

 **Regular loaded libraries in the address space of a process are of type \_MMVAD or \_MMVAD\_LONG**

**Dynamically allocated memory pages created via <br>
<b>WirtualAllocEx/WriteProcessMemory are of type VirtualAllocEx/WriteProcessMemory are of type \_MMVAD\_SHORT**

 **If these memory pages additionally are marked as PAGE\_EXECUTE\_READWRITE, this is a good indication for the malfind feature to write this page to a dump directory**

 **With the YARA library in combination further malware indicators could be detected**

call mov ecx. UH or XOL eax, eax edx, [esp+114h+LibFileName] lea repne scasb not ecx sub . ecx , edi mov es mov ect

FRANKBOLDEWIN'S<br>WWW.RECONSTRUCTER.ORG

## **Hunting for injected code inside trusted/privileged processes and scan for typical malware pattern with YARA**

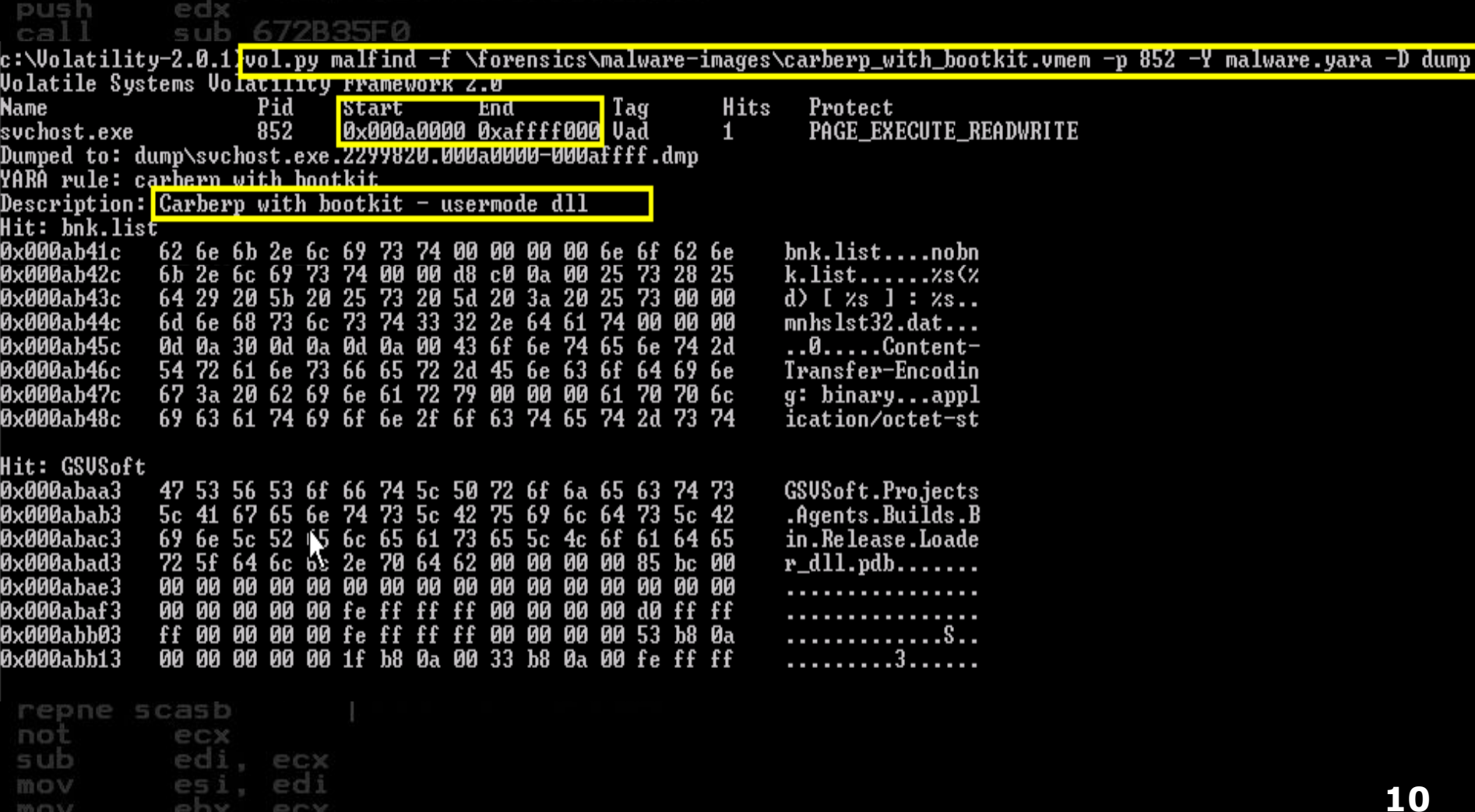

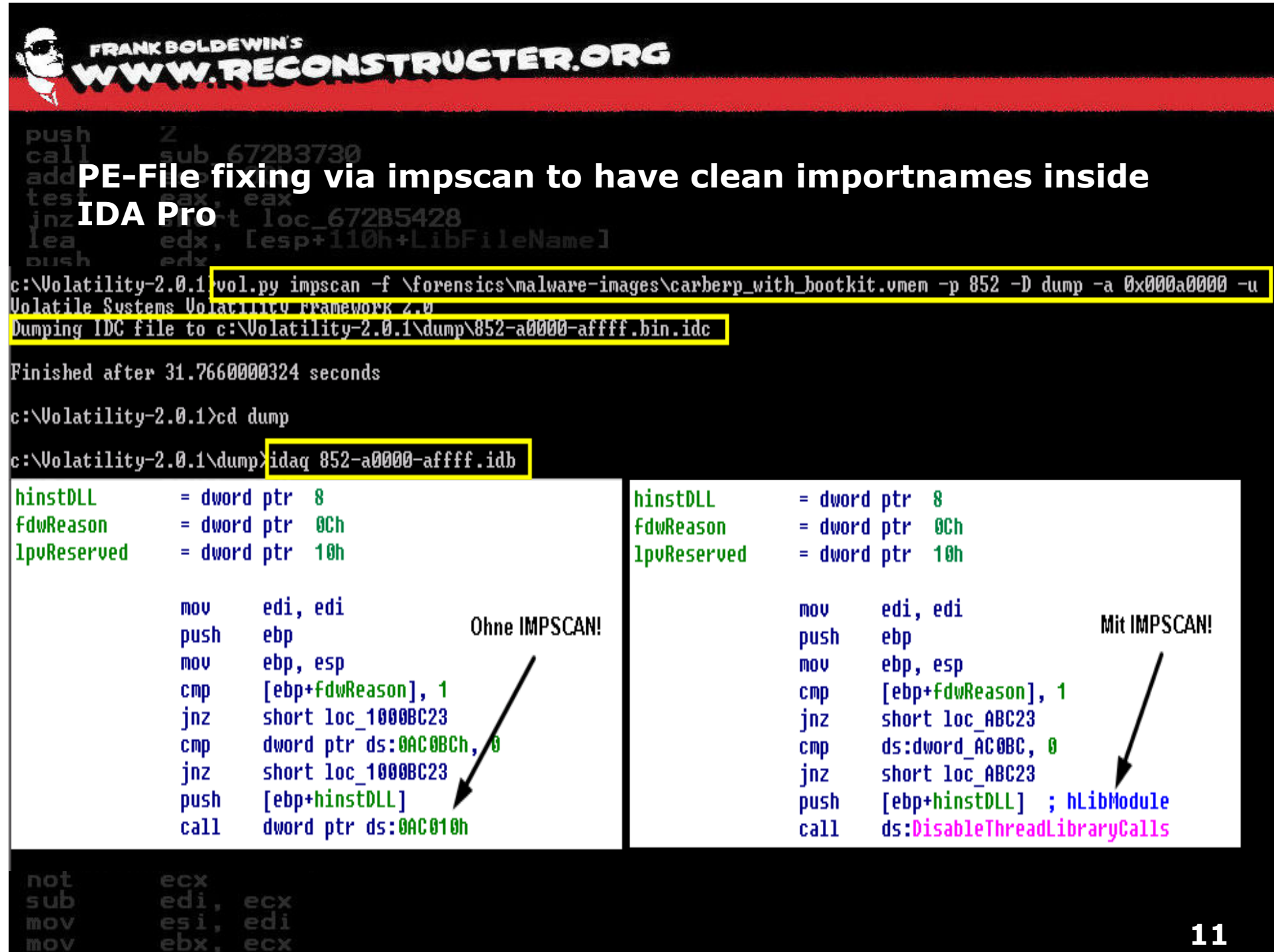

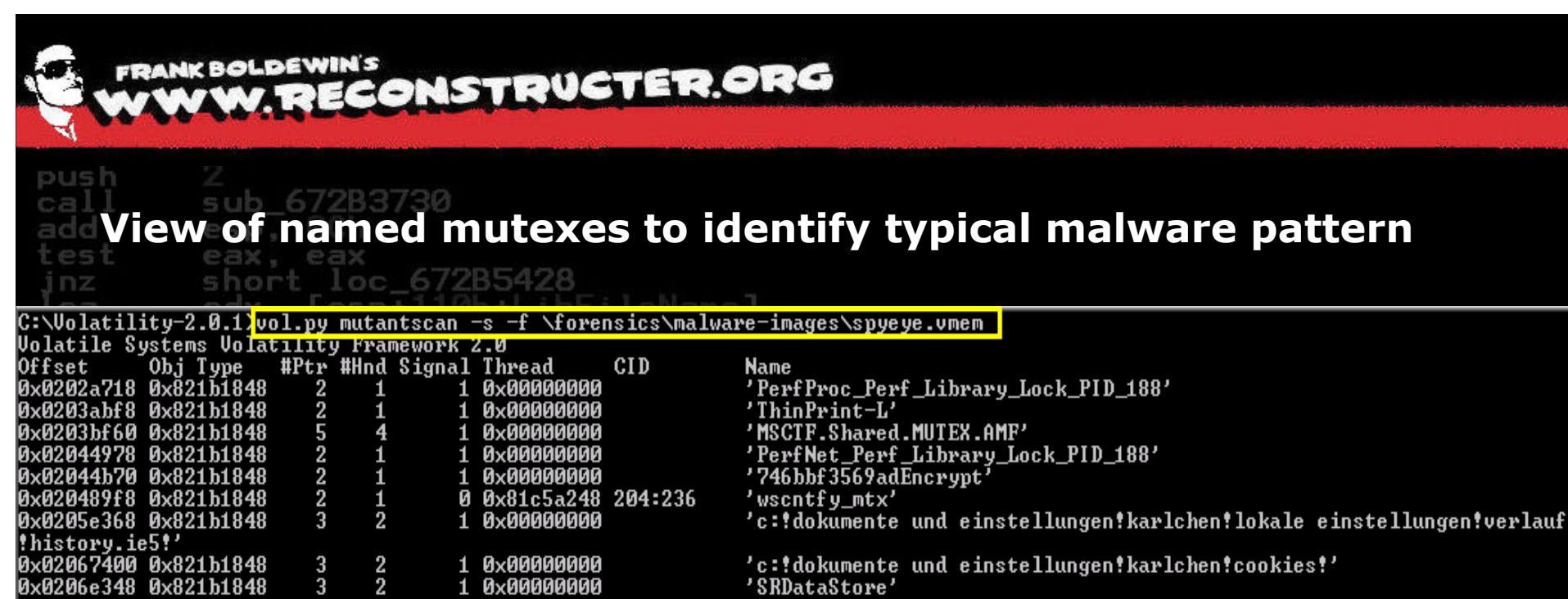

 $\overline{2}$ 

н

 $\overline{3}$ 

 $\ddot{1}$ 

1

 $\mathbf{I}$ 

 $\overline{\mathbf{1}}$ 

 $\blacksquare$ 

4

 $\overline{2}$ 

 $\overline{2}$ 

 $\overline{2}$ 

 $\overline{2}$ 

 $\overline{2}$ 

 $\overline{2}$ 

eu

ecx

ebx

0x020777b8 0x821b1848

0x0207e7a0 0x821b1848

**0x0207ebb0 0x821b1848** 

**0x020ac350 0x821b1848** 

**ИхИ2Иас4е8 Их821b1848** 

0x020b9310 0x821b1848

0x020c0a60 0x821b1848

0x020c3338 0x821b1848

**HU** V

mov

lauf!history.ie5!' 

ry internet files!content.ie5!'

#### $1$  0x00000000 'SRDataStore' 1 0x00000000 'c:idokumente und einstellungenikarlchenilokale einstellungenitempora ' @CADFD67AF62496dB34264F@@@F5624A' 1 Ахаааааааа 1 Ихийийний 'WininetStartupMutex' 'c:!dokumente und einstellungen!localservice!lokale einstellungen!ver  $1$   $Q \times Q$ 00000000  $1$  0 $\times$ 000000000 '238FAD3109D3473aB4764B20B3731840' '4FCCØDEFE22C4f138FB9D5AF25FD9398'  $1$   $0 \times 00000000$  $1$  0x00000000 'MSDTC Perf Library Lock PID 188' 1 0x00000000 **PERSPARE THE SPANE** 1 Ахаааааааа

"c:!dokumente und einstellungen!localservice!lokale einstellungen!tem

porary internet files!content.ie5!' 0x020c6e48 0x821b1848  $\overline{2}$ 1 Ахаааааааа 'DRWinMutex' 'WininetProxyRegistryMutex'<br>'PSched\_Perf\_Library\_Lock\_PID\_188' 0x0227c790 0x821b1848  $\overline{3}$  $\overline{\mathbf{4}}$ **0x00000000**  $\blacksquare$ 0x0228b500 0x821b1848  $\overline{2}$  $\overline{1}$  0x00000000  $\overline{1}$  $\overline{2}$ 'PerfDisk Perf Library Lock PID 188'  $\mathbf{1}$  $\overline{2}$ **0x0229a288 0x821b1848**  $\mathbf{1}$ 1 Ихиининин 'UMwareGuestCopyPasteMutex' 'RemoteAccess Perf Library Lock PID 188'  $\overline{2}$  $\mathbf{1}$ **0x0229ed58 0x821b1848**  $1$   $0 \times 000000000$  $\frac{1}{2}$ ' !MSFTHISTORY! **0x022a5b40 0x821b1848** 4  $1$  0x00000000 'Perf0S\_Perf\_Library\_Lock\_PID\_188'<br>'ZonesCounterMutey' **0x022a7930 0x821b1848**  $\overline{2}$  $1$  0 $\times$ 000000000 3 0x022a9aa0 0x821b1848 1 0х00000000 0x022af810 0x821b1848 ' SPYNET\_REPALREADYSENDED\_'  $\overline{2}$  $\mathbf{1}$  $1$   $0 \times 00000000$  $\overline{2}$ "Contentriiter\_rerr\_hibrary\_hock\_PID\_188' **0x022b2fe0 0x821b1848**  $\mathbf{1}$  $1$   $\alpha$   $\times$   $\alpha$   $\times$   $\alpha$   $\times$   $\alpha$   $\times$   $\alpha$ 0x022baa68 0x821b1848  $\overline{2}$ 'ISAPISearch Perf Library Lock PID 188'  $\mathbf{1}$  $1$   $0 \times 00000000$ **Øx022baac8 Øx821b1848**  $\overline{7}$  $6\overline{6}$ 'CIF.LBES.MutexDefaultS-1-5-21-1060284298-1214440339-839522115-1003'  $1$   $Q \times QQQQQQQQQQ$ 

**12**

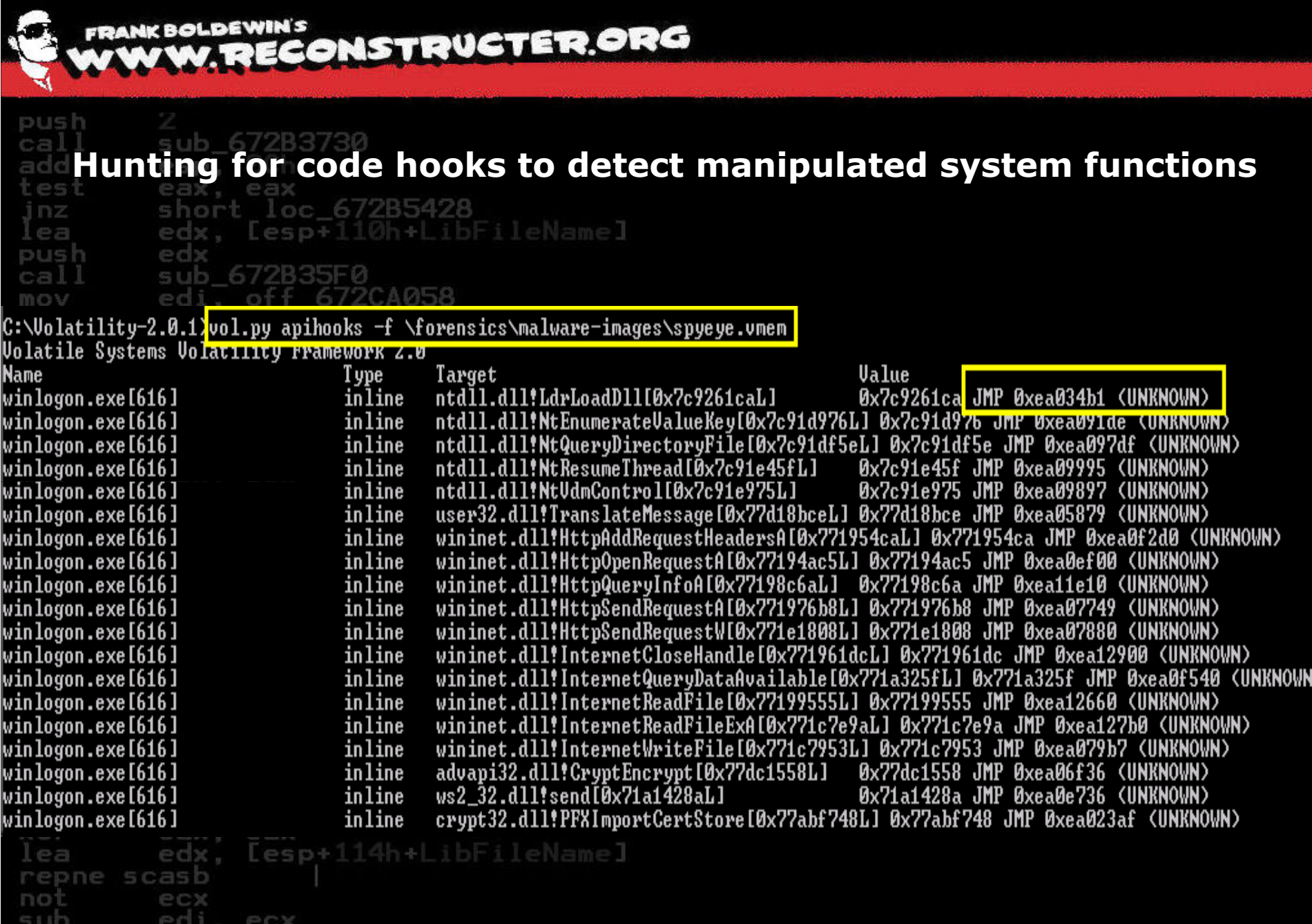

esi, edi<br>ebx, ecx

mov

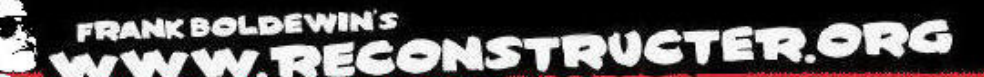

**Memory, disassembler and structures view via the interactive shell**

pusc:\Volatility-2.0.1}vol.py volshell -f \forensics\malware-images\spyeye.vmem **Volatile Systems Volatility rramework 2.0** ca Current context: process System, pid=4, ppid=0 DTB=0xaf9000

movelcome to volshell! Current memory image is:

weicome to voisnell: Current memory image is:<br>file:///C:/forensics/malware-images/spyeye.vmem<br>To get helm. tune 'hh()'

 $\times$  01

C) IT

no:

sul

mo:

mo<sup>3</sup>

cm

in:

>>> cc(offset=None, pid=616, name=None)

 $C$ urgen context model pix sic; hand hones

>>> db<0xea00000, length=128, space=None> 0e a nnnnn <u>4d 29 An ng n3 ng ng ng ng ng ng ng 80 tt tt 00 00</u> *<u>Bea00010</u>* **0ea00020** 0e a00030 06 1f ba 06 00 b4 09 cd 21 b8 01 4c cd 21 54 68<br>69 73 20 70 72 6f 67 72 61 6d 20 63 61 6e 6e 6f<br>74 20 62 65 20 72 75 6e 20 69 6e 20 44 4f 53 20<br>6d 6f 64 65 2e 0d 0d 0a 24 00 00 00 00 00 00 00 **0ea00040** *Bea00050*<br>0ea00060 0ea00070

MZ. . . . L . . .........!..L.!Th<br>is program canno t be run in DOS mode....\$.......

20

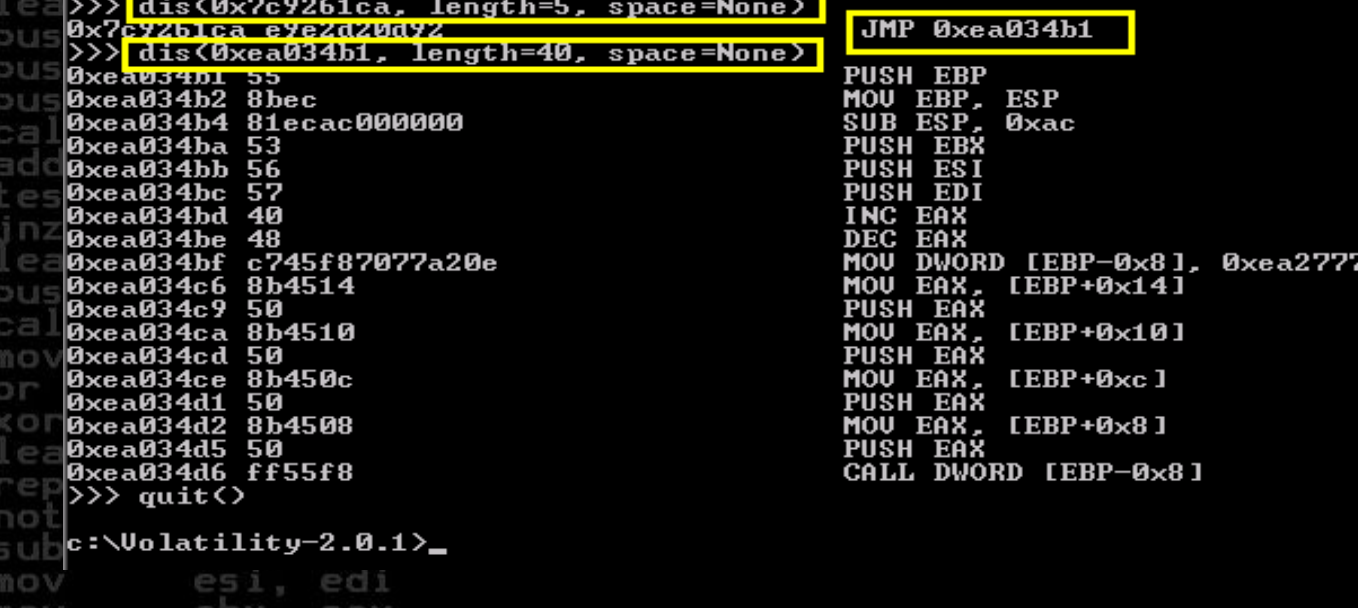

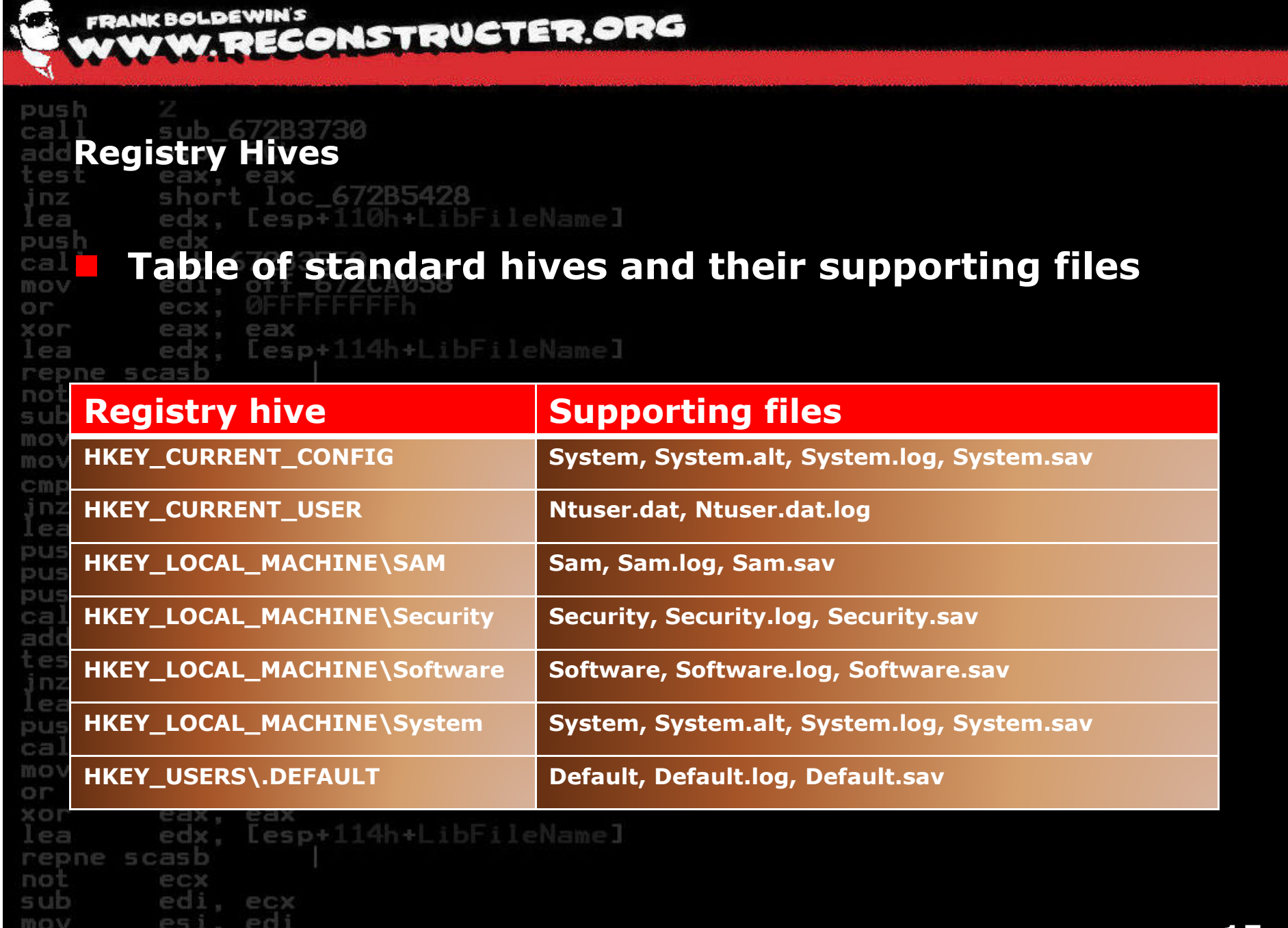

ebx, ecx

**FRANK BOLDEWIN'S** OLDEWIN'S **CLOUSTRUCTER.ORG** 

**Show registry hives of a system via \_CMHIVE parsing, e.g. …\config\system points to registered services on a windows system**

C:\Uolatility-2.0.1)vol.py hivelist -f \forensics\malware-images\rustock-b.vmem

Volatile Systems Vol<mark>acilicy Framework 2.0</mark>

Virtual Physical Name

Øxe1bd0460 0x12686460 \Device\HarddiskVolume1\Dokumente und Einstellungen\LocalService\Lokale Einstellungen\Anwendungsdaten\Micr osoft\Windows\UsrClass.dat

**Øxe1cf9008 0x1269c008** \Device\HarddiskVolume1\Dokumente und Einstellungen\LocalService\MTUSER.DAT

\Device\HarddiskVolume1\Dokumente und Einstellungen\karlchen\Lokale Einstellungen\Anwendungsdaten\Microsof **Øxe1af9008 Øx111fd008** |t\Windows\UsrClass.dat

\Device\HarddiskVolume1\Dokumente und Einstellungen\karlchen\NTUSER.DAT 

Nevice\HarddiskVolume1\Dokumente und Einstellungen\NetworkService\Lokale Einstellungen\Anwendungsdaten\Mi **Øxe179f928 ØxØa468928** crosoft\Windows\UsrClass.dat

\Device\HarddiskVolume1\Dokumente und Einstellungen\NetworkService\NTUSER.DAT 

\Device\HarddiskVolume1\WINDOWS\system32\config\software 

\Device\HarddiskVolume1\WINDOWS\system32\config\default 

Øxe1415b60 Øx075cdb60 \Device\HarddiskVolume1\WINDOWS\system32\config\SECURITY

0xe141ab60 0x075d7b60 \Device\HarddiskVolume1\WINDOWS\system32\config\SAM

**Pixe12c2288 0x02d59288 [no name]** 

0xe1035b60 0x02b04b60 Nevice\HarddiskVolume1\WINDOWS\system32\config\system

<u>WxelWzdWW8 0x02abd008 lno nameJ</u> [no name]

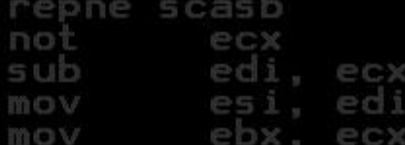

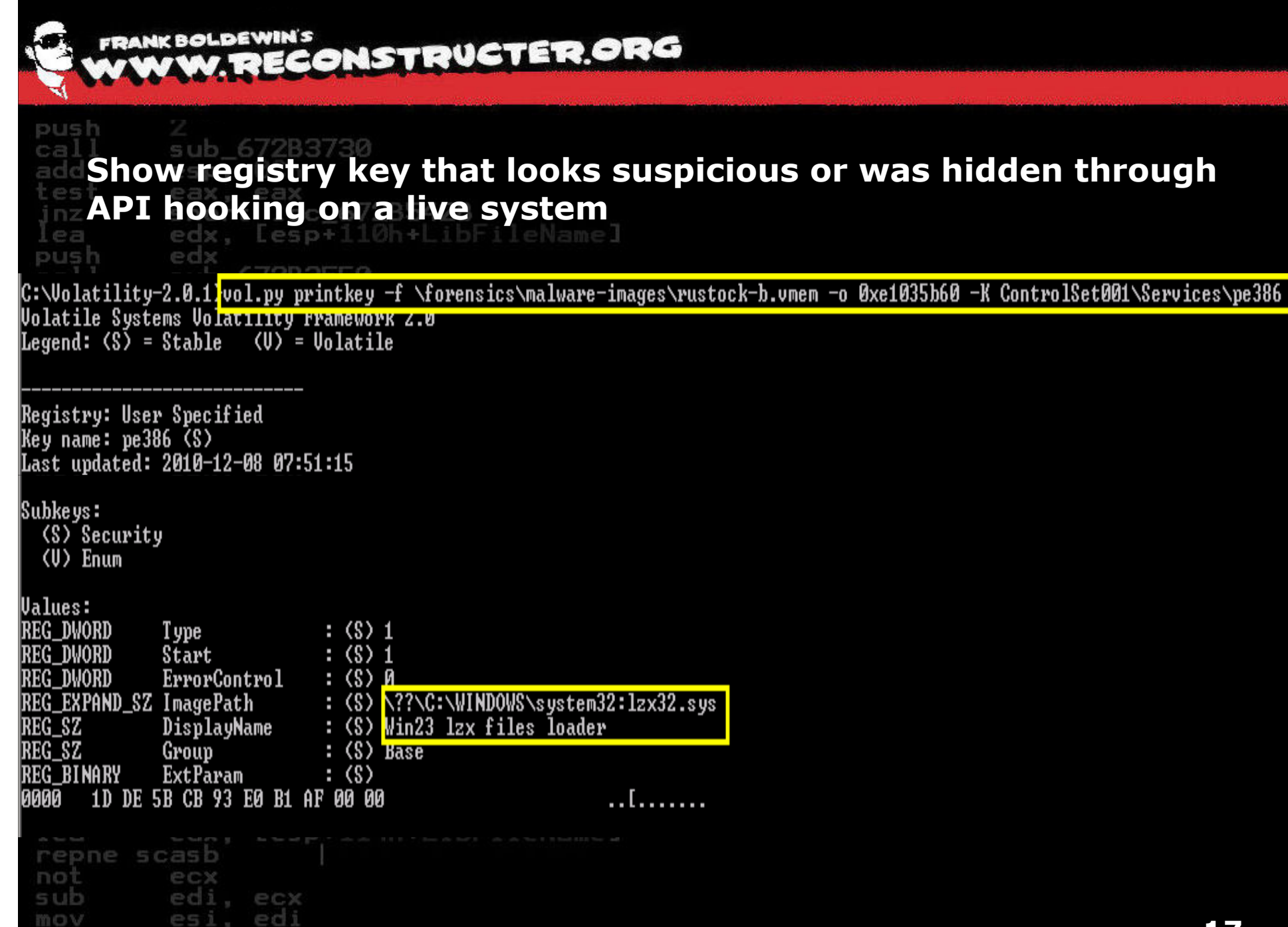

ebx. ecx

mov

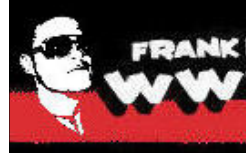

#### **FRANK BOLDEWIN'S** KBOLDEWIN'S ONSTRUCTER.ORG

**Interrupt Descriptor Table (IDT)**short loc 67285428 inz. edx. [esp+110h+LibFileName] PB push **The Interrupt Descriptor Table (IDT) is a structure** ca: mov **which is used when dispatching interrupts**O.IT XOL **Interrupts can interrupt an execution of a program to**  rep **to handle an event** not sub **Interrupts could be a result of a hardware signal or and interrupts could be a result of a hardware signal or a software based using the INT instruction** mov. cmp **software based using the INT instruction**lea **The IDT descriptor table can handle 256 entries STATE** pus **h The descriptor to the table can be written with the descriptor to the table can be written with the said of the i** ca. add **instruction LIDT and read with SIDT**short loc\_672B5428<br>edx, [esp+110h+LibFileName] inz ea. push ed call b 672B35F0 5U , off\_672CA058 mov ed OIT ecx, U XOL eax, eax edx, [esp+114h+LibFileName] l ea repne scasb not ecx sub . ecx . edi mov es mov **PCX** 

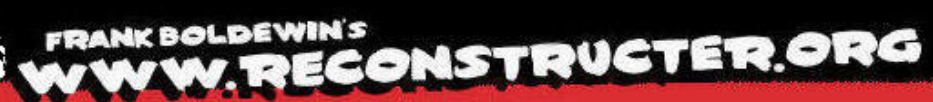

10 V

epx.

ecx

# **Show IDT to detect manipulated interrupts**

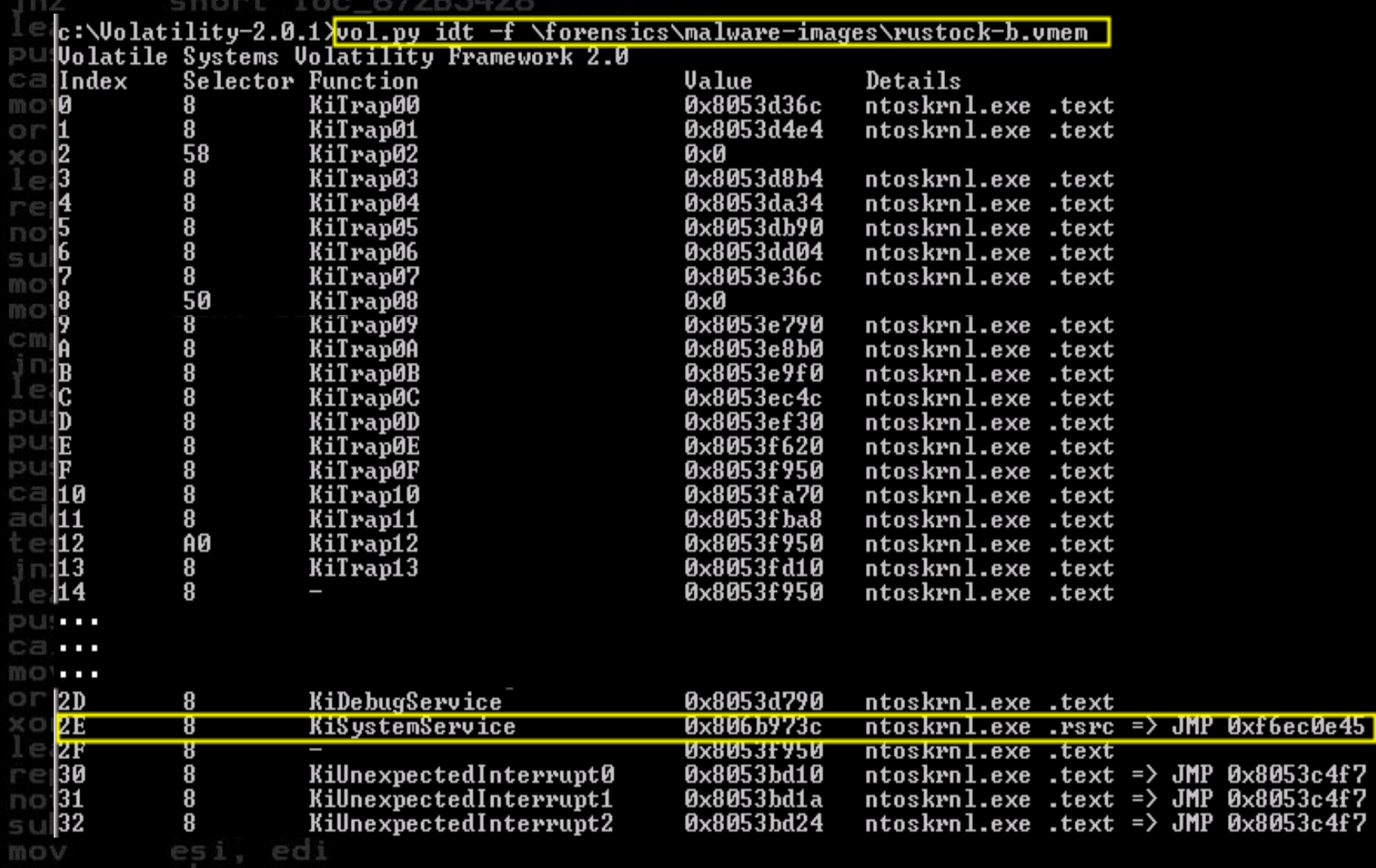

# FRANK BOLDEWIN'S<br>WWW.RECONSTRUCTER.ORG

# **Show registered services (incl. hidden) and status via \_SERVICE\***

**records**

c:\Volatility-2.0.1}vol.py svcscan -f \forensics\malware-images\rustock-b.vmem

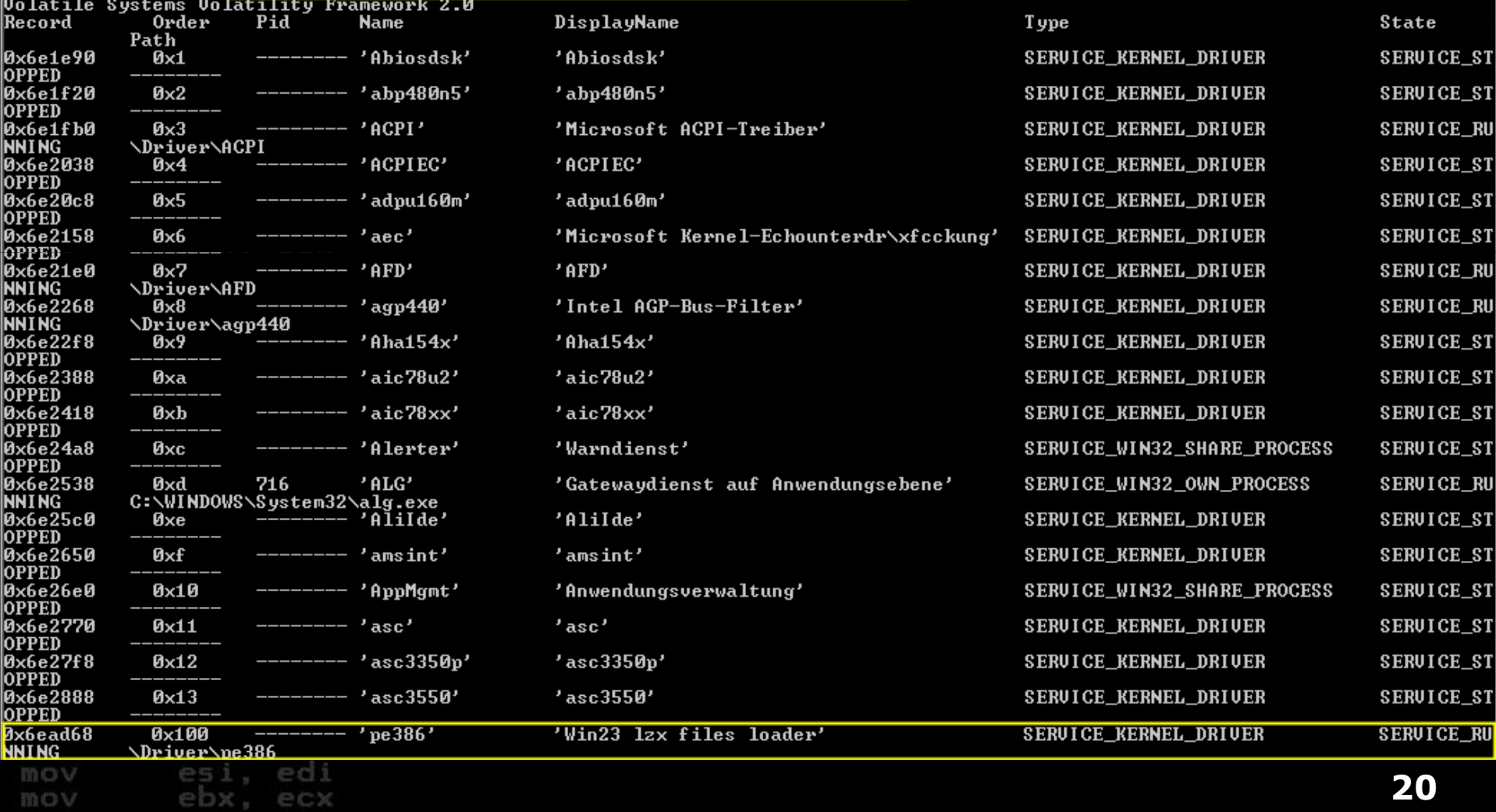

![](_page_20_Picture_19.jpeg)

. . .

![](_page_21_Picture_0.jpeg)

BOLDEWIN'S **CONSTRUCTER.ORG** 

**SSDT and Shadow SSDT**inz PF push ca. mov or XOL lea noi sub cmp lea push push **DUS** test inz ea. push call mov OIT

short loc 672B5428 edx. Lesp+110h+LibEileName]

 **The SSDT is a data array in kernel memory, that stores pointers to the native API functions of Windows, e.g. NtCreateFile, NtEnumerateKey**

**These functions are handled in NTOSKRNL** 

**Some older rootkits hooked some distinctive** and **functions to hide its files or registry entries <b>v functions to hide its files or registry entries when queried from usermode**

**Another data array is the Shadow SSDT, pointing to native graphic and windows related functions, handled in Win32k.sys**

sub 672B35F0 , off\_672CA058 ec XOL ea x. eax edx. Lesp+114h+LibFileName] l ea repne scasb not ecx sub . ecx . edi mov es mov **PCX** 

![](_page_22_Picture_0.jpeg)

# **Finding manipulated SSDT und Shadow SSDT entries**

![](_page_22_Picture_8.jpeg)

![](_page_23_Picture_0.jpeg)

**Global Descriptor Table (GDT) and callgates**

inz PF push

mov or XOL

lea

mov

inz lea

pust push cal add

nz

short loc 67285428 edx. [esp+110h+LibFileName]

- **The GDT is a table used in protected mode of a x86 CPU to manage memory, multitasking and different**
- **callgates**4h+LibEileName]
- repne **A callgate is a mechanism in Intel x86 arch to change**<br>**Party ideas** level of the CPU **privilege level of the CPU**
	- **Some rootkits install such callgates to execute code matrice** *with the highest privilege (Ring 0) from usermode* **with the highest privilege (Ring 0) from usermode (Ring 3) without the need to have a driver, e.g. bycalling DeviceIOControl**
- **Callgate usage works by executing "call far ptr <addr>" (Call for an addributed by executing "call far ptr <addr> from usermode code**

call mov O.IT ecx. Ur XOL ea x. eax edx, Lesp+114h+LibFileName] ea. repne scasb not ec» sub . ecx . edi mov mov **PCX** 

![](_page_24_Picture_0.jpeg)

# **Show Global Descriptor Table to detect installed callgates**

![](_page_24_Picture_9.jpeg)

**FRANK BOLDEWIN'S** ECONSTRUCTER.ORG

## **Kernel callback which is being called when a bugcheck occurs and possibly a crashdump is being created, e.g. to clean up malicious code pages**

![](_page_25_Picture_22.jpeg)

![](_page_26_Picture_0.jpeg)

ebx.

mov

ecx

# FRANK BOLDEWIN'S<br>WWW.RECONSTRUCTER.ORG

## **Kernel callback which is being called when a system is about to shut down, e.g. to check if MBR is still properly infected**

![](_page_26_Picture_22.jpeg)

![](_page_27_Picture_0.jpeg)

edx, [esp+114h+LibFileName]

**Kernel callback which is being called whenever a new module (Kernel+Usermode) gets loaded, e.g. to inject usermode code into the target process**

call mov O.I" XOIT l e a not sub mov mov. cmp inz ea push pusi call add inz ea push call mov or XOL l ea repne scasb not sub mov

mov

ecx

ebx

edi, ecx esi, edi

ecx

sub edi. off 672CA058 ecx, ØFFFFFFFFF **CONTRACTOR** repnC:\Uolatility-2.0.1>vol.py callbacks -f \forensics\malware-images\tdl3.vmem **Volatile Systems Volatility Pramework 2.0 Tune** Callback Ounes PsSetLoadImageNotifyRoutine **Øx81c606a8 UNKNOWN FSYSLOVERLEFFUEFSSNOLLT VKOULEUTE UXIB86Dbae Undebug.sys** Øxf83bc5ed NDIS.sys (Ndis miniport) KeBugCheckCallbackListHead push KeBugCheckCallbackListHead 0x806d57ca hal.dll (ACPI 1.0 - APIC platform UP) KeRegisterBugCheckReasonCallback Øxf8b5aacØ mssmbios.sys (SMBiosData) KeRegisterBugCheckReasonCallback Øxf8b5aa78 mssmbios.sys (SMBiosRegistry) Øxf8b5aa30 mssmbios.sys (SMBiosDataACPI) KeRegisterBugCheckReasonCallback KeRegisterBugCheckReasonCallback<br>KeRegisterBugCheckReasonCallback<br>KeRegisterBugCheckReasonCallback<br>KeRegisterBugCheckReasonCallback Øxf82af3e2 UIDEOPRT.SÝS (Uideoprt) **Øxf82d0006 USBPORT.SYS (USBPORT)** Øxf82cff66 USBPORT.SYS (USBPORT) edi, off\_672CA058 ecx. eax, eax

**28**

**FRANK BOLDEWIN'S** RECONSTRUCTER.ORG

## **Kernel callbacks to fake NTOSKRNL.EXE, which is being called whenever a new module (Kernel+Usermode) gets loaded and a new process is created**

edi, off 672CA058

cal

mov

mov

ebx

ecx

C:\Uolatility-2.0.1}<mark>vol.py callbacks -f \forensics\malware-images\carberp\_with\_bootkit.vmem</mark><br>Uolatile Systems Uolatility rrameyork Z.M

![](_page_28_Picture_39.jpeg)

**FRANK BOLDEWIN'S** ECONSTRUCTER.ORG

## **Kernel callback to get notified whenever a filesystem registers, e.g. to attach to filesystems as filterdriver and control/intercept IRP packets**

![](_page_29_Picture_24.jpeg)

**FRANK BOLDEWIN'S** W. RECONSTRUCTER.ORG

pust

### **Show device tree via \_DEVICE\_OBJECT parsing, e.g. to detect unknown file devices** $\overline{\phantom{a}}$

|c:\Uolatility-2.0.1><mark>vol.py devicetree -f \forensics\malware-images\ZeroAccess.dmp |</mark><br>|Uolatile Systems Uolatility Framework 2.0 DRU 0x0208e350 '\\FileSystem\\Srv'<br>|DRU 0x0208e350 '\\FileSystem\\Srv'<br>|---: DEU 0x8208e200 LanmanServer FILE\_DEUICE\_NETWORK DRU 0x02099948 '\\Driver\\sysaudio'  $\left[--1\right]$  DEU 0x82099780 sysaudio FILE DEUICE KS  $C3$ DRU 0x02099f38 '\\Driver\\wdmaud'\_\_\_\_\_\_\_<br>|---: DEU 0x82099e08 (unnamed) FILE\_DEUICE\_KS DRU 0x0209e040 '\\FileSystem\\MRxDAU'''-------<br>|---| DEU 0x820a77e8 WebDavRedirector FILE\_DEUICE\_NETWORK\_FILE\_SYSTEM DRU 0x020af160 '\\Driver\\LGTO\_Sync'<br>
DRU 0x020af160 '\\Driver\\LGTO\_Sync'<br>
SU|DRU 0x020c36f8 '\\FileSystem\\Fastfat''CE\_UNKNOWN<br>
SU|DRU 0x020c36f8 '\\FileSystem\\Fastfat''CE\_CD\_POM\_FI --: DEU 0x820c34a8 FatCdrom FILE\_DEUICE\_CD\_ROM\_FILE\_SYSTEM m o mo '\\FileSystem\\sr' FILE\_DEUICE\_DISK\_FILE\_SYSTEM DRU 0x020c6c90 '\\Driver\\win32dd' CID ---: DEU 0x822e0050 win32dd FILE\_DEUICE\_UNKNOWN| DRU 0x022b8f38 '\\Driver\\mnmdd' ---: DEU 0x82496810 Uideo2 FILE\_DEUICE\_UIDEO DRU 0x022bfb28 '\\Driver\\HIIP' -: DEU 0x82050430 AppPool FILE\_DEUICE\_NETWORK --; DEU Øx822f46d8 Filter FILE DEUICE NETWORK<br>--; DEU Øx820959e8 Control FILE DEUICE NETWORK DRU 0x022c5880 '\\Driver\\Fips'<br>---! DEU 0x822c0f18 Fips FILE DEUICE FIPS DRU 0x024596d0 '\\Driver\\00001079'<br>---| DEU 0x8243c040 ACPI#PNP0303#2&da1a3ff&0 FILE\_DEUICE\_UNKNOWN mo DRU 0x0245b458 '\\FileSystem\\MRxSmb' -¦ DEU 0x822b5f18 LanmanDatagramReceiver FILE\_DEUICE\_NETWORK\_BROWSER Ö :| DEU 0x823a0270 LanmanRedirector FILE\_DEUICE\_NETWORK\_FILE\_SYSTEM DRU 0x0245ec70 '\\Driver\\swenum' --: DEU 0x820a1b88 KSENUM#00000009 FILE\_DEUICE\_UNKNOWN -¦ DEU 0x82099ce8 KSENUM#00000002 FILE\_DEUICE\_UNKNOWN no -----; ATT 0x82099780 sysaudio --\*\\Driver\\sysaudio' FILE\_DEVICE\_KS<br>--; DEV 0x8209a400 KSENUM#00000001 FILE\_DEVICE\_UNKNOWN SU mo DRU 0x0233aca8 '\\Driver\\RasAcd'

![](_page_31_Picture_0.jpeg)

#### **FRANK BOLDEWIN'S** OLDEWIN'S **CLOUSTRUCTER.ORG**

inz PB push cal mov Ch Phil XOL  $I \rho n$ reppe not sub cmp jnz lea F **DUS** pus cal add 'es' cal mov or XOL lea not sub mov mov

ecx

. ecx . edi

**Hunting for orphan threads**short loc 672B5428 x. [esp+110h+LibFileName]

 **Drivers requiring delayed processing usually use a work item, using IoQueueWorkItem with a pointer to its callback routine**

 **When a system worker thread processes the queued item it gets removed and the callback gets invoked**

 **System worker threads run in the system process context (PID 4)**

 **Whenever work items have been processed or other systemthreads have been created this leaves traces on the callstack**

 **Modern rootkits often map themself into the non paged kernel pool, start this code as system thread and unload the original driver. These system threads without an existing driver entry can be detected with the Volatility "OrphanThread" function**

**32**

![](_page_32_Picture_0.jpeg)

PF

push

mov

mov

edx

esi, edi

ebx. ecx

#### **FRANK BOLDEWIN'S** BOLDEWIN'S **CONSTRUCTER.ORG**

## **System Worker Threads parsing (SYSTEM process) to detectorphan threads**

Lesp+110h+LibFileName1

|C:\Volatility-2.0.1)<mark>vol.py threads -f \forensics\malware-images\ZeroAccess.dmp -F OrphanThread</mark> Volatile Systems Vol<del>atillty Framework 2.0</del>

Tags: OrphanThread,SystemThread Created: 2011-12-06 11:15:44 Exited:  $-$ Owning Process: 0x825b4830 'System' Attached Process: 0x825b4830 'System' State: Waiting:WrQueue BasePriority: 0x8 Priority: 0x8<br>TER: 0x00000000 StartAddress: Øxf7b6d105 Servicelable: 0x80552180 [0] 0x80501030  $[1] [2] [3] -$ Win32Thread: 0x00000000 |CrossThreadFlags: PS\_CROSS\_THREAD\_FLAGS\_SYSTEM f7b6d105: 58 POP EAX f7b6d106: 870424 XCHG [ESP], EAX f7b6d109: ffd0 CALL EAX 47b6d10b: 8b0df82bb7f7 MOU ECX. [Øxf7b72bf8] f7b6d111: ff250002b7f7 JMP DWORD [0xf7b70200] f7b6d117: 64a118000000 MOU EAX. [FS:0x18] nou CLA sub edi, ecx

![](_page_33_Picture_0.jpeg)

ca. mos O.IT

not

#### **FRANK BOLDEWIN'S** BOLDEWIN'S **CONSTRUCTER.ORG**

**Hunting for suspicious functions in kernel timers**short loc 672B5428 inz edx. [esp+110h+LibFileName]  $P =$ push **Kernel timer DPCs are being used to schedule an execution of a function to a** lea **particular time**repne **Some rootkits install timers, e.g. to start <br>
<b>EXP** C&C communication after an elanged time **C&C communication after an elapsed time or** inz **to check if the system is currently being** lea push push **traced or debugged**push call

add esp. test eax, eax ort loc\_672B5428<br>x, [esp+110h+LibFileName] inz ea. ed push ed sub 672835F0 call ., off\_672CA058 mov ed ecx. U or XOL eax, eax edx. Lesp+114h+LibFileName] lea repne scasb not ecx sub . ecx . edi mov es mov ecx

FRANK BOLDEWIN'S<br>WWW.RECONSTRUCTER.ORG

## **Show installed kernel timer routines and its owners via \_KTIMER parsing**

![](_page_34_Picture_20.jpeg)

push

**FRANK BOLDEWIN'S W. RECONSTRUCTER.ORG** 

# **Show driver IRPs to detect manipulated dispatcher functions(Example: DriverStartIo hook)**<br>Crivolatility-2.0.1 vol.py driverirp -f \forensics\malware-images\tdl4.vmem -r atapi

Uslatile Systems Volatility rramework z.w DriverStart **Name TRP** IrpAddr Irp0wner HookAddr HookOwner IRP\_MJ\_CREATE Øxf84d2000 'atapi' Øxf84dc572 atapi.sys Øxf84d2000 IRP MJ CREATE NAMED PIPE 0x804f320e ntoskrnl.exe 'atapi' 0xf84d2000 'atapi' **IRP MJ CLOSE** Øxf84dc572 atapi.sys 0xf84d2000 'atapi' IRP MJ READ **Øx804f320e** ntoskrnl.exe Øxf84d2000 'atapi' IRP MJ WRITE 0x804f320e ntoskrnl.exe I 0xf84d2000 IRP MJ QUERY INFORMATION 0x804f320e 'atapi' ntoskrnl.exe Øxf84d2000 IRP\_MJ\_SET\_INFORMATION 0x804f320e 'atapi' ntoskrnl.exe Г Øxf84d2000 'atapi' IRP MJ QUERY EA 0x804f320e ntoskrnl.exe I **0xf84d2000** 'atapi' **IRP MJ SET EA** 0x804f320e ntoskrnl.exe 'atapi' **IRP\_MJ\_FLUSH\_BUFFERS Øx804f320e 0xf84d2000** ntoskrol.exe ⋍ **Их8И4f32Ие AxfR4d2AAA** 'atapi' IRP MJ QUERY UOLUME INFORMATION ntoskrnl.exe ٠ **IRP MJ SET UOLUME INFORMATION 0xf84d2000** 'atapi' **Øx804f320e** ntoskrnl.exe 'atapi' **Øx804f320e 0xf84d2000** IRP MJ DIRECTORY CONTROL ntoskrol.exe ۰ **IRP MJ FILE SYSTEM CONTROL Øx804f320e** Øxf84d2000 ntoskrnl.exe 'atani'  $\overline{\phantom{0}}$ **IRP MJ DEUICE CONTROL 0xf84d2000 Øxf84dc592** 'atani' atapi.sus 'atapi' IRP MJ INTERNAL DEUICE CONTROL **0xf84d2000 Øxf84d87b4** atapi.sys **0xf84d2000 IRP MJ SHUTDOWN Их804f320e** ntoskrnl.exe 'atapi' ı **IRP MJ LOCK CONTROL Øx804f320e** 0xf84d2000 'atapi' ntoskrnl.exe **Axf84d2AAA** 'atapi' **IRP MJ CLEANUP** 0x804f320e ntoskrnl.exe  $\overline{\phantom{0}}$ IRP\_MJ\_CREATE\_MAILSLOT **Øx804f320e Axf84d2AAA** 'atapi' ntoskrol.exe ı **Øx804f320e** Øxf84d2000 'atapi' IRP MJ QUERY SECURITY ntoskrnl.exe 'atapi' IRP MJ SET SECURITY Øxf84d2000 **Øx804f320e** ntoskrol.exe I Øxf84d2000 IRP MJ POWER Øxf84dc5bc 'atapi' atapi.sus ۰ Øxf84d2000 'atapi' IRP MJ SYSTEM CONTROL Øxf84e3164 atapi.sus ۰ 0x804f320e ntoskrn1.exe Øxf84d2000 'atapi' **IRP MJ DEUICE CHANGE** е IRP MJ QUERY QUOTA Øxf84d2000 **Øx804f320e** ntoskrnl.exe 'atapi' I IRP MJ SET QUOTA **Øx804f320e 0xf84d2000** ntoskrnl.exe 'atapi' п **Axf84d2AAA** atani' **TRP M.T PNP Øxf84e3130** atani.sus **DriverStartIo** лxf84d2000 'atapi'  $Qx81ca5292$ **UNKNOWN** E Cha per E Ehan all Northelian Ind.

not sub

mov

mov

FRANK BOLDEWIN'S<br>WWW.RECONSTRUCTER.ORG

## **Show driver IRPs to detect manipulated dispatcher functionsBut where's the hook?**

 $\overline{\phantom{a}}$ 

ecx

ed:

 $P<sub>1</sub>$ 

es

![](_page_36_Picture_40.jpeg)

![](_page_37_Picture_0.jpeg)

**patched code and jump to the \_KUSER\_SHARED\_DATA area**

![](_page_37_Picture_15.jpeg)

![](_page_38_Picture_0.jpeg)

#### **FRANK BOLDEWIN'S** BOLDEWINS **CONSTRUCTER.ORG**

ni e uc mor XOL  $I \rho n$ repne noi sub mo v mov inz lea push push add inz ea push cal. mov O.I. XOL lea repne not sub mov mov

**all** Conclusion short loc\_672B5428 x. [esp+110h+LibFileName]

 **Volatility is a very powerful tool, which is able to detect even the most advanced rootkits if it's being used properly.**

**The analyst should have good windows** and the analyst should have good windows **knowledge to combine the different functions in a smart way and draw the right conclusions39False positives could be caused by security**<br>**Software like HIPS, AV or personal firewall software like HIPS, AV or personal firewalls, as they act in a very similar way malware does. The only way to be 100% sure if the code is malicious or not the investigator has to disassemble the dumped code resp. alerted functions**

![](_page_39_Picture_0.jpeg)

push sub 672B3730 call add esp. 0Ch test eax. eax short loc\_672B5428 jnz. edx, Lesp+110h+LibFileName] lea push edx sub 672B35F0 call edi. off 672CA058 mov or ecx. Ø 만만 만만 만만 만만 한다 XOL eax, eax edx. [esp+114h+LibFileName] lea repne scasb not **Questions?**edi, ecx sub edi esi mov ebx. ecx mov cmp eax. loc\_672B5455<br>ecx, [esp+110h+LibFileName] inz lea ecx. push 104 push ecx push sub 672B3730 call add esp. test eax, eax short loc\_672B5428 inz edx, Lesp+110h+LibFileNamel lea push edx sub 672B35F0 call edi, off\_672CA058 mov or ecx. XOL eax. eax [esp+114h+LibFileName] edx. lea repne scasb ecx not sub edi, ecx edi mov esi. mov ebx. ecx

![](_page_39_Picture_2.jpeg)